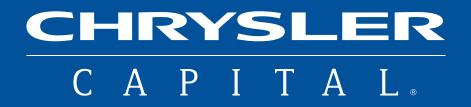

| <ul> <li>economic (1)</li> </ul>                 |
|--------------------------------------------------|
| CHRYSLER<br>CAPITAL.                             |
| User Name                                        |
| Password Login Forgot your Username or Password? |
| Porgot your osemaine of Password?                |
|                                                  |

# CHRYSLER DIRECT MOBILE APP USER GUIDE

**April 2018** 

# CHRYSLER CAPITAL.

## INDEX

| DOWNLOADING THE APP           | 3         |
|-------------------------------|-----------|
| LOGIN                         | 4         |
| SELECTING YOUR ORGANIZATION   | 4         |
| TUTORIAL                      | 5         |
| TOUCH ID LOGIN                | 6         |
| NAVIGATING THE HOME SCREEN    | 7         |
| DASHBOARD                     | 8         |
| SEARCH                        |           |
| VIN SEARCH                    | 9         |
| QUICK SEARCH                  | 10        |
| SEARCH RESULTS                |           |
| SAVE SEARCH                   | 12        |
| FILTER                        | 13        |
| EXCLUSIVE TO GROUNDING DEALER | 14        |
| VEHICLE DETAILS               |           |
| OVERVIEW                      | 15        |
| EMAIL CONDITION REPORTS       | 16        |
| NOTES                         | 17        |
| BID NOW, BUY NOW              |           |
| ACCESS                        | 18        |
| CONFIRMATION                  | 19        |
| WATCH LIST                    |           |
| SEARCH RESULTS                | 20        |
| VEHICLE DETAILS               | 21        |
| WATCHING, BIDS                | <u>22</u> |
| PURCHASED, LOST               | <u>23</u> |
| QUESTIONS                     | 23        |

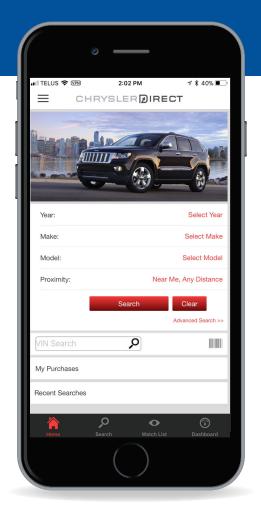

Chrysler Capital makes buying off-lease vehicles fast and easy with our mobile app for Chrysler Direct. Leverage the power and convenience of your smartphone or tablet to make the process simple and efficient. What follows is a step-by-step guide to navigating the mobile app for purchasing off-lease vehicles.

## **DOWNLOADING THE APP**

The Chrysler Direct mobile app is available as a FREE download from the Apple<sup>®</sup> App Store or Google Play<sup>™</sup> store. To download, search for **Chrysler Direct** in either app store.

**NOTE:** The Chrysler Direct mobile app is compatible with Apple mobile devices running iOS 10.0 or newer, and with Android devices running Android 4.1 or newer.

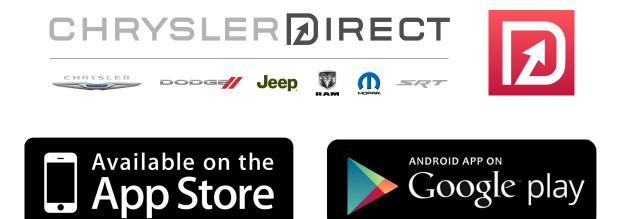

## LOGIN

Enter your **User Name** and **Password** for the desktop version of Chrysler Direct and tap the **Login** button. If you've forgotten your password, select the **Forgot your Username or Password** link for instructions.

| CHRYSLER<br>CAPITAL.                               |
|----------------------------------------------------|
|                                                    |
| User Name<br>Password                              |
| Login<br>Forgot your Username or Password?         |
|                                                    |
| Terms & Conditions Version 0.1 build 176 Test1 (Te |

## **SELECTING YOUR ORGANIZATION**

For users associated with multiple dealerships, select the desired dealership from the list on this screen.

| 🚛 TELUS 🗢 🖙          | 2:01 PM        | A 🗱 40% 🔳 ' |
|----------------------|----------------|-------------|
| СН                   | RYSLERDIRE     | ст          |
| Select the organizat | ion for login: |             |
| CHRYSLER CAPITA      | ۱L             |             |
|                      |                |             |
|                      |                |             |
|                      |                |             |
|                      |                |             |
|                      |                |             |
|                      |                |             |
|                      |                |             |
|                      |                |             |
|                      |                |             |
|                      |                |             |
|                      |                |             |
|                      |                |             |
|                      |                |             |

## **TUTORIAL**

Upon your initial login, a tutorial will display, introducing key features of the app and providing tips for navigation. At any time, press **Done** to proceed directly to the home screen.

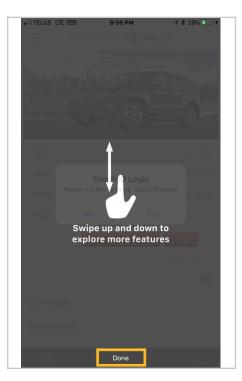

If you would like to view the tutorial again, tap on **Settings** from the Dashboard and select **Reset Tutorials.** 

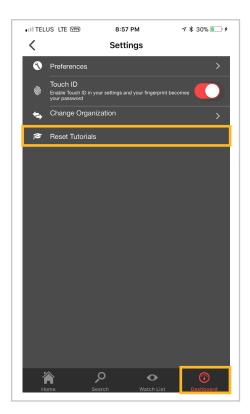

## **TOUCH ID LOGIN**

When you first login, a **Touch ID Login** popup will display. To activate this option, press **Yes**. If you select **No**, you can still activate the feature from your Dashboard, under **Settings**.

| •III TELUS L | TE (VPN) | 8:56 PM    | 7              | * 29% 💽 +      |
|--------------|----------|------------|----------------|----------------|
| $\equiv$     | CHRY     | SLER       | IRECT          |                |
|              |          |            |                |                |
| Year:        |          |            |                | Select Year    |
| Make:        | Т        | ouch ID Lo | ain            | ect Make       |
| Model:       |          |            | ouch ID login? | ct Model       |
| Proximi      | No       |            | Yes            | Distance       |
|              |          | Search     | С              | lear           |
|              |          |            | Advar          | nced Search >> |
| VIN Sea      |          |            |                |                |
| My Purch     | ases     |            |                |                |
| Saved Se     | arches   |            |                |                |
| 淪            | ,c       | )          | 0              |                |
| Homo         |          |            |                | Dechhoard      |

Once activated, the Authenticate using Touch ID popup will display.

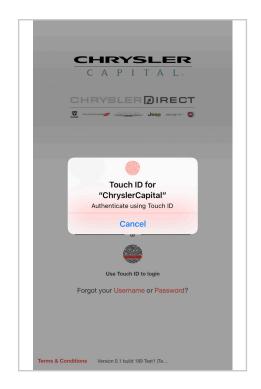

## **NAVIGATING THE HOME SCREEN**

From the home screen, you can access the following features:

- VIN Search find a vehicle by entering a full or partial VIN, or by using the scan feature
- Quick Search search available off-lease vehicles using Year, Make, Model and Proximity criteria
- My Purchases review purchases, sale details and confirmation emails
- Recent Searches view previously searched vehicles

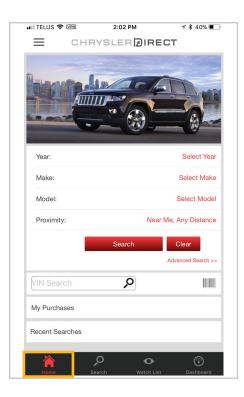

## DASHBOARD

Additional features are available by tapping the menu icon ( $\equiv$ ) on the top left corner of the home screen or by selecting Dashboard from the quick links at bottom of the screen.

The Dashboard will display, providing access to these features:

- Watch List view vehicles previously flagged for interest, vehicles you are bidding on and previously purchased or lost vehicles
- · Saved Searches review previously created searches
- My Purchases review all purchased vehicles
- Recently Viewed Vehicles review recently viewed vehicles
- Exclusive to Grounding Dealer Vehicles review all vehicles which are currently exclusive to your dealership
- **Settings** manage your account settings, including your default payment method, default transportation selection, Touch ID Login, organization (dealership) selection and Reset Tutorials option
- Help access assistance for using the Chrysler Direct mobile app
- Legal view legal disclaimers relating to the use of the Chrysler Direct mobile app

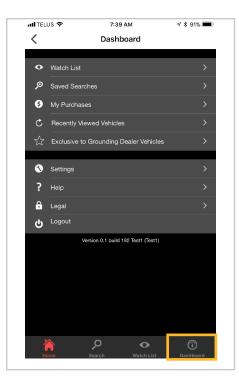

## SEARCH VIN Search

Utilize this option by entering a full or partial VIN in the **VIN Search** field. You can also tap on the barcode icon on the right to take advantage of the VIN scanner tool.

| 🖬 TELUS 🗢 🖙     | 2:02 PM           | 1 🕏 40% 🔳                   |
|-----------------|-------------------|-----------------------------|
| CHF             | NYSLER <b>Dir</b> | ECT                         |
|                 |                   |                             |
| Year:           |                   | Select Year                 |
| Make:           |                   | Select Make                 |
| Model:          |                   | Select Model                |
| Proximity:      | Ne                | ar Me, Any Distance         |
|                 | Search            | Clear<br>Advanced Search >> |
| VIN Search      | P                 |                             |
| My Purchases    |                   |                             |
| Recent Searches |                   |                             |
| Home S          | earch Watch L     | ist Dashboard               |

#### SEARCH Quick Search

From the home screen, select **Year, Make Model, Odometer, State** and **Proximity** to display vehicles of interest.

| 📶 TELUS 🗢 🖙     | 2:02 PM  | ∜ 🕯 40% 🔳 ்           |
|-----------------|----------|-----------------------|
| CHR             | YSLERDIF | RECT                  |
|                 |          |                       |
| Year:           |          | Select Year           |
| Make:           |          | Select Make           |
| Model:          |          | Select Model          |
| Proximity:      | N        | lear Me, Any Distance |
|                 | Search   | Clear                 |
|                 |          | Advanced Search >>    |
| VIN Search      | Q        |                       |
| My Purchases    |          |                       |
| Recent Searches |          |                       |
| Home Se         | p c      | ▶ ⑦<br>List Dashboard |

Press the **Search** icon at the bottom of the quick link bar, and a similar search criteria screen will appear. On this screen, **Recent Searches** will conveniently display your recently searched vehicles.

| nii telus 🗢                                                                          | 7:15 AM                                      | 1 🖇 94% 🔳     |
|--------------------------------------------------------------------------------------|----------------------------------------------|---------------|
| Clear                                                                                | Search                                       | Search        |
| Recent Searches                                                                      |                                              | ^             |
| 1900 - 2019<br>RAM<br>1500<br>0 - 200000<br>All States<br>Near Me, Any Diste<br>Save | RAM<br>1500<br>0 - 200<br>All Stat<br>Near M |               |
| Year<br>All Years                                                                    |                                              | >             |
| Make<br>All Makes                                                                    |                                              | >             |
| Model<br>All Models                                                                  |                                              | >             |
| Odometer<br>0 - 200000+                                                              |                                              |               |
| State<br>All States                                                                  |                                              | >             |
| Proximity<br>Near Me, Any Dista                                                      | ance                                         | >             |
| Need more                                                                            | e search options, try Adv                    | vanced Search |
| Ame Kome                                                                             | Search Watch I                               | •             |

#### SEARCH Quick Search

Using the standard search, tap on each applicable selection from the dropdown menu to advance. You can also press **Done** to return to the initial **Search** screen.

| Example: | III TELUS 🗢 VPN       | 2:05 PM | <b>∜ ≵ 39% ■</b> , |
|----------|-----------------------|---------|--------------------|
|          | Cancel                | Year    | Done               |
|          | Select a Year or pres | ss Done |                    |
|          | All Years             |         |                    |
|          | 2019                  |         |                    |
|          | 2018                  |         |                    |
|          | 2017                  |         |                    |
|          | 2016                  |         |                    |
|          | 2015                  |         |                    |
|          | 2014                  |         |                    |
|          | 2013                  |         |                    |
|          | 2012                  |         |                    |
|          | 2011                  |         |                    |
|          | 2010                  |         |                    |
|          | 2009                  |         |                    |
|          | 2008                  |         |                    |
|          | 2007                  |         |                    |
|          |                       |         |                    |

To filter your results further, tap on the **Need more search options, try Advanced Search** bar and press on the additional options to make selections.

| TELUS 🗢                           | 7:23 AM                 | 1 🗱 93% 🔳    | 📶 TELUS 🗢                      | 7:24 AM         | 1 🕴 93% 🔳    |
|-----------------------------------|-------------------------|--------------|--------------------------------|-----------------|--------------|
| Clear                             | Search                  | Search       | <                              | Advanced Search | Clear Search |
| ecent Searches                    |                         | $\sim$       | Jeep                           |                 |              |
| ar                                |                         | >            | Model<br>Cherokee              |                 | >            |
| 00 - 2019<br>ake                  |                         |              | State                          |                 | >            |
| p                                 |                         | >            | Price                          |                 |              |
| odel<br>terokee                   |                         | >            |                                |                 |              |
| dometer<br>- 200000+              |                         |              | Odometer<br>0 - 200000+        |                 |              |
| tate                              |                         | >            | Transmission                   |                 | >            |
| Proximity<br>lear Me, Any Distanc | ٩                       | >            | Drive Train                    |                 | >            |
| ical we, Pity Distance            |                         |              | Engine                         |                 | >            |
|                                   |                         |              | Fuel Type                      |                 | >            |
|                                   |                         |              | Exterior Color                 |                 | >            |
|                                   |                         |              | Sort By<br>Proximity - Near    | rest            | >            |
|                                   |                         |              | Other Search<br>Exclude Hidden |                 | >            |
|                                   |                         |              | Proximity<br>Any Distance, C   | urrent Location | >            |
| Need more s                       | earch options, try Adva | anced Search | Inventory Type                 | e               | >            |
|                                   | <b>&gt;</b> •           |              | 合                              | <b>0</b>        | ٢            |

#### **SEARCH RESULTS**

Save Search

The **Search Results** screen will display listing all vehicles which meet your **Search** or **Advanced Search** criteria. This screen will give you the option to **Save this search** or **Filter**.

| 📶 TELUS 🗢         | 7:5                                                 | 2 AM                            | 1 🕴 89% 🔳         | ) |
|-------------------|-----------------------------------------------------|---------------------------------|-------------------|---|
| <                 |                                                     | Results                         |                   |   |
|                   | + Save t                                            | his search                      | tt<br>D           |   |
| 2015 Chrysler Tow | n & Country 4dr Wg                                  | n Touring-L                     |                   |   |
| A Charles         | nt: Black/Lt Graystor<br>State: NY<br>Prox: 43 mi   | 34,713 mi<br>ne   6 Cyl   3.6 L | ><br>(r e+        |   |
| 2015 JEEP CHERC   | KEE-4 CYL. 4dr Lin                                  | nited 2.4I                      |                   |   |
|                   | nt: Black   4 Cyl   2.4<br>State: NY<br>Prox: 47 mi | 35,743 mi                       | >                 |   |
|                   |                                                     |                                 | CR E+             |   |
| 2015 Jeep Grand G | Cherokee 4WD 4dr L                                  | imited 3.6L                     |                   |   |
| 20                | nt: Black   6 Cyl   3.6<br>State: NY<br>Prox: 47 mi | 29,710 mi<br>L                  | ><br>CR <b>es</b> |   |
| 2015 Chrysler Tow | n & Country 4dr Wg                                  | n Touring-L                     |                   |   |
| STO DI            | nt: Black/Lt Graystor<br>State: NY<br>Prox: 47 mi   | 32,301 mi<br>ne   6 Cyl   3.6 L | ><br>(r e         |   |
| 2015 DODGETRUG    | K RAM 1500 PICKL                                    | IP Quad Cab Big                 | Horn 5.7L         |   |
|                   | nt: Black/Diesel Gray<br>State: NY                  | 20,164 mi                       |                   |   |
| Home              | Search                                              | O<br>Watch List                 | Dashboard         |   |

If **Save Search** is selected, a screen will display prompting you to enter a **Name** for the search, and to select the frequency of email alerts when inventory appears on Chrysler Direct that matches your search criteria.

| Name Name the   | search |   |
|-----------------|--------|---|
| valle (Name the |        |   |
| Email Frequency | с.     | > |
| Year            |        |   |
| Make            |        |   |
| Model           |        |   |
|                 |        |   |
|                 |        |   |
|                 |        |   |
|                 |        |   |
|                 |        |   |
| Engine          |        |   |
| Fuel Type       |        |   |
|                 |        |   |

#### SEARCH RESULTS Filter

The **Filter** screen allows you to **Sort By** any criteria you've already selected. Here you can fine tune and further filter your search results.

| nii telus 🗢                    | 7:50 AM | 1 🕏 89% 🔳  |
|--------------------------------|---------|------------|
| <                              | Filter  | Clear Done |
| Sort By                        |         |            |
| Sort By<br>Proximity - Nearest |         | >          |
| Filter                         |         |            |
| Year                           |         |            |
| Make                           |         | >          |
| Model                          |         |            |
| State                          |         | >          |
| Price                          |         |            |
| Odometer<br>0 - 200000+        |         |            |
| Transmission                   |         | >          |
| Drive Train                    |         | >          |
| Engine                         |         | >          |
| Fuel Type                      |         | >          |
| Exterior Color                 |         | >          |
| · · · ·                        | o o     |            |

## **EXCLUSIVE TO GROUNDING DEALER**

From the **Dashboard**, select **Exclusive to Grounding Dealer Vehicles**. Here you can view vehicles grounded at your dealership. Select a vehicle to learn additional details.

| 🖬 TELUS 🗢        | 10:                                                      | 17 AM                  | 1 🖇 66% 🔳 |
|------------------|----------------------------------------------------------|------------------------|-----------|
| <                | Exclusive to G                                           | rounding Deale         | r 🔳       |
| 2015 Jeep Gran   | d Cherokee 4WD 4dr I                                     | imited 3.6L            |           |
| Buy: \$26,400    | Int: Black  <br>State: NJ<br>Time Left: 5h 42min         | 9,298 mi<br>27s (IT2)  | >         |
| 2015 Fiat 500E   | 2dr HB E                                                 |                        |           |
|                  | Int: Black  <br>State: CA<br>Time Left: 5h 42min         | 29,282 mi<br>27s (IT1) | >         |
| Buy: \$9,200     |                                                          |                        |           |
| 2015 Flat 500E 2 | 2dr HB E                                                 | 17,842 mi              |           |
| Buy: \$10,100    | Int: Black  <br>State: CA<br>Time Left: 5h 42min         |                        | >         |
| 2015 FIAT 500E   | 2dr HB E                                                 |                        |           |
| Buy: \$10,100    | Int: Steam (White)  <br>State: CA<br>Time Left: 5h 42min | 23,348 mi<br>27s (IT1) | >         |
| 2015 Fiat 500E   | 2dr HB E                                                 |                        |           |
| Buy: \$10.800    | Int: Black  <br>State: CA<br>Time Left: 5h 42min         | 12,866 mi<br>27s (IT1) | >         |
| 2015 Fiat 500E   | 2dr HB E                                                 |                        |           |
|                  |                                                          | 9,012 mi               |           |
| Home             | Search                                                   | <b>O</b><br>Watch List | Dashboard |
|                  |                                                          |                        |           |

#### VEHICLE DETAILS Overview

From the **Search Results** screen, tap on the desired vehicle to learn more. On the **Vehicle Details** screen, press on the eye icon and you'll see a series of tabs linking to information about the vehicle. Select a topic or function as appropriate.

**NOTE:** rotate your phone to a landscape orientation and the vehicle photos will be larger.

- Announcements
- Vehicle Information
- Additional Information
- Equipment
- Inspection Summary
- Vehicle History Report
- Damage Condition
- Tire Condition
- Optional Services

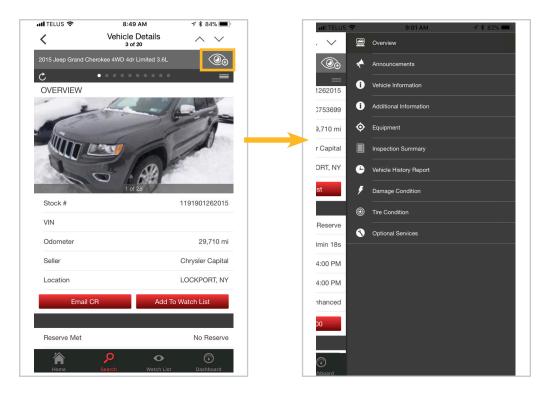

#### **VEHICLE DETAILS** Email Condition Reports

Press **Email CR** to easily send a PDF copy of the condition report directly from the app.

| TELUS 🗢                          | 8:50 AM                   | 1 🕏 83% 🔳        |
|----------------------------------|---------------------------|------------------|
| Ve                               | ehicle Details<br>3 of 20 | $\wedge \vee$    |
| eep Grand Cherokee 4             | WD 4dr Limited 3.6L       | ©€               |
| , ••·                            | • • • • • • • •           | =                |
| Seller                           |                           | Chrysler Capital |
| ocation                          |                           | LOCKPORT, NY     |
| Email CR                         | Add To                    | Watch List       |
|                                  |                           |                  |
| serve Met                        |                           | No Reserve       |
| me Left                          |                           | 7h 10min 12s     |
| Start Date                       | 201                       | 8-03-16, 4:00 PM |
| nd Date                          | 201                       | 8-03-19, 4:00 PM |
| sting Category                   |                           | Enhanced         |
| Bid Now: \$23,700                | Buy No                    | ow: \$24,200     |
| otes                             |                           |                  |
|                                  |                           |                  |
| wipe left or right to view the r | est of the details        | ۲                |
| <b>À P</b>                       | •                         | (                |

#### VEHICLE DETAILS Notes

Similar to the desktop feature, type in helpful notes about the vehicle that you can later reference at your convenience.

| 🖬 TELUS 🗢            | 9:41 AN               | 4          | 78         | 77% 🔳        |
|----------------------|-----------------------|------------|------------|--------------|
| <                    | Vehicle De<br>1 of 20 | etails     | $\wedge$   | $\sim$       |
| 2015 JEEP CHER       | OKEE-4 CYL. 4dr Limit | ed 2.4L    |            | ( <b>∂</b> ⊕ |
| Ċ                    | • • • • • •           | • • • •    |            | =            |
| Time Left            |                       |            | 6h 18      | min 21s      |
| Start Date           |                       | 2018       | -03-16, 4  | 4:00 PM      |
| End Date             |                       | 2018       | -03-19, 4  | 4:00 PM      |
| Listing Catego       | ory                   |            | Er         | hanced       |
|                      |                       |            |            |              |
| Bid Now:             | \$16,400              | Buy Nov    | v: \$16,90 | 00           |
|                      | \$16,400              | Buy Nov    | v: \$16,90 | 0            |
| Bid Now:<br>Notes    | \$16,400              | Buy Nov    | v: \$16,90 | 00           |
|                      | \$16,400              | Buy Nov    | v: \$16,90 | 00           |
|                      | \$16,400              |            |            | 00<br>Gave   |
| Notes                |                       | Ren        |            | ave          |
| Notes<br>[<br>Cancel |                       | Ren        | nove S     | ave          |
| Notes                | E R T Y               | Ren<br>1 U | nove S     | iave         |

## **BID NOW, BUY NOW**

#### Access

Access the Bid Now, Buy Now options by first tapping on the eye icon on the **Vehicle Details** screen. If the vehicle has been added to your Watch List, swipe left to view the Bid Now, Buy Now buttons.

| 15 Jeep Grand Cherokee 4WD 4dr Limited 3.6L       Seller       Chrysler Capital       Location     LOCKPORT, NY       Email CR     Add To Watch List       Reserve Met     No Reserve       fine Left     7h 10min 12s       Start Date     2018-03-16, 4:00 PM       End Date     2018-03-19, 4:00 PM       Listing Category     Enhanced       Bid Now: \$23,700     Buy Now: \$24,200 | B of 20       D15 Jeep Grand Cherokee 4WD 4dr Limited 3.6L       Seller       Chrysler Capital       Location     LOCKPORT, NY       Email CR     Add To Watch List       Reserve Met     No Reserve       Time Left     7h 10min 12s       Start Date     2018-03-16, 4:00 PM       End Date     2018-03-19, 4:00 PM       Listing Category     Enhanced | 📶 TELUS 🗢          | HI TELUS 🗢 9:59                    | 내 TELUS 중 9:59 AM 카                        |
|----------------------------------------------------------------------------------------------------|----------------------------------------------------------------------------------------------------|--------------------|------------------------------------|--------------------------------------------|
| Seller     Chrysler Capital       Location     LOCKPORT, NY       Email CR     Add To Watch List       Reserve Met     No Reserve       Time Left     7h 10min 12s       Start Date     2018-03-16, 4:00 PM       Eind Date     2018-03-19, 4:00 PM       Listing Category     Enhanced       Bid Now: \$23,700     Buy Now: \$24,200                                                    | SellerChrysler CapitalLocationLOCKPORT, NYEmail CRAdd To Watch ListReserve MetNo ReserveTime Left7h 10min 12sStart Date2018-03-16, 4:00 PMEnd Date2018-03-19, 4:00 PMListing CategoryEnhancedBid Now: \$23,700Buy Now: \$24,200                                                                                                    |                    | Watchi                             | Watching (2)                               |
| Seller     Chrysler Capital       Location     LOCKPORT, NY       Email CR     Add To Watch List       Reserve Met     No Reserve       Time Left     7h 10min 12s       Start Date     2018-03-16, 4:00 PM       Eind Date     2018-03-19, 4:00 PM       Eisting Category     Enhanced       Bid Now: \$23,700     Buy Now: \$24,200                                                    | Seller     Chrysler Capital       Location     LOCKPORT, NY       Email CR     Add To Watch List       Reserve Met     No Reserve       Time Left     7h 10min 12s       Start Date     2018-03-16, 4:00 PM       End Date     2018-03-19, 4:00 PM       Listing Category     Enhanced       Bid Now: \$23,700     Buy Now: \$24,200                      | Watching           | Watching Bids                      | Watching Bids Purchased                    |
| Reserve MetNo ReserveTime Left7h 10min 12sStart Date2018-03-16, 4:00 PMEnd Date2018-03-19, 4:00 PMListing CategoryEnhancedBid Now: \$23,700Buy Now: \$24,200                                                                                                    | Reserve MetNo ReserveTime Left7h 10min 12sStart Date2018-03-16, 4:00 PMEnd Date2018-03-19, 4:00 PMListing CategoryEnhancedBid Now: \$23,700Buy Now: \$24,200                                                                                                    | -<br>mi            | ni > Notes                         | > Notes Bid \$10,600 \$17,10               |
| a Left     7h 10min 12s       t Date     2018-03-16, 4:00 PM       Date     2018-03-19, 4:00 PM       ng Category     Enhanced       Bid Now: \$23,700     Buy Now: \$24,200                                                                                                    | a Left     7h 10min 12s       t Date     2018-03-16, 4:00 PM       Date     2018-03-19, 4:00 PM       ng Category     Enhanced       Bid Now: \$23,700     Buy Now: \$24,200                                                                                                    | 2015 JEEP CHEROKEE | 2015 JEEP CHEROKEE-4 CYL. 4dr Limi | 2015 JEEP CHEROKEE-4 CYL. 4dr Limited 2.4L |
| Start Date2018-03-16, 4:00 PMEnd Date2018-03-19, 4:00 PMListing CategoryEnhancedBid Now: \$23,700Buy Now: \$24,200                                                                                                    | Start Date2018-03-16, 4:00 PMEnd Date2018-03-19, 4:00 PMListing CategoryEnhancedBid Now: \$23,700Buy Now: \$24,200                                                                                                    | State              | Bid: \$16,400<br>Bws \$16,900      | Bid: \$16,400                              |
| ind Date 2018-03-19, 4:00 PM<br>isting Category Enhanced<br>Bid Now: \$23,700 Buy Now: \$24,200                                                                                                    | ind Date 2018-03-19, 4:00 PM<br>isting Category Enhanced<br>Bid Now: \$23,700 Buy Now: \$24,200                                                                                                    | Buy. \$16,900      | Buy. \$10,300                      | 549-510,500                                |
| isting Category Enhanced<br>Bid Now: \$23,700 Buy Now: \$24,200                                                                                                    | isting Category Enhanced<br>Bid Now: \$23,700 Buy Now: \$24,200                                                                                                    |                    |                                    |                                            |
| Bid Now: \$23,700 Buy Now: \$24,200                                                                                                    | Bid Now: \$23,700 Buy Now: \$24,200                                                                                                    |                    |                                    |                                            |
|                                                                                                    |                                                                                                    |                    |                                    |                                            |
| otes                                                                                                    | otes                                                                                                    |                    |                                    |                                            |
|                                                                                                    |                                                                                                    |                    |                                    |                                            |
|                                                                                                    |                                                                                                    | L                  | Last Updated: Mar                  | Last Updated: March 19 at 09:59:35         |
| wipe left or right to view the rest of the details                                                                                                    | wipe left or right to view the rest of the details                                                                                                    | Home               | Home Search                        |                                            |

## BID NOW, BUY NOW

## Confirmation

From the **BID** and **BUY** screens user will need to confirm:

- Organization bidding
- · Maximum bid amount
- Payment option
- Transport method

**NOTE:** the Bid button will be green on the Vehicle Details screen if you're currently the highest bidder.

|                                                                                                    | 9:41 AM                                                                                          | 🛪 🕏 77% 🔳                                                                                        | nii telus 🗢                                                                 | 10:03 AM                                                                                                    | 1 🕯 69% 🔳         |
|----------------------------------------------------------------------------------------------------|--------------------------------------------------------------------------------------------------|--------------------------------------------------------------------------------------------------|-----------------------------------------------------------------------------|----------------------------------------------------------------------------------------------------|-------------------|
| <                                                                                                    | Bid                                                                                              | Reset                                                                                            | <                                                                           | Bid Confirmed                                                                                                    |                   |
| Auction Details                                                                                                    |                                                                                                  |                                                                                                  | Bid Confirmed                                                               |                                                                                                    |                   |
| Vehicle                                                                                                    | 2015 JEEP CH                                                                                     | EROKEE-4 CYL. 4dr<br>Limited 2.4L                                                                | Congratulation<br>seller's reserve                                          | s! You are the current high bid a                                                                                               | and have met the  |
| VIN                                                                                                    |                                                                                                  |                                                                                                  | You will win the                                                            | e following vehicle if you remain                                                                                               | the               |
| Auction Time Rem                                                                                                    | naining                                                                                          |                                                                                                  | highest bidder.                                                             | rokee 4WD 4dr Latitude 3.2L                                                                                                    |                   |
| Bid Details                                                                                                    |                                                                                                  |                                                                                                  |                                                                             |                                                                                                    |                   |
| Bidding as                                                                                                    | Dealership you                                                                                   | , are bidding for $>$                                                                            | If another buye                                                             | r takes the lead in the auction,                                                                                                | we will send an   |
| Your Maximum Bio                                                                                                    | d Amount ?                                                                                       | \$0                                                                                              | email notificati<br>check your em                                           | on to you. To ensure the email is<br>ail in My Account on desktop.                                                              | s correct please  |
| * Payment Options                                                                                                    |                                                                                                  |                                                                                                  |                                                                             |                                                                                                    |                   |
| Have you selected the con<br>make changes once purch                                                                                                    | rect payment method for this transa<br>lase has been confirmed.                                  | ction? We are unable to                                                                          | Go To My Wat                                                                | Back Back                                                                                                    | To Search Results |
| Please select Paym                                                                                                    | nent Option                                                                                      | >                                                                                                |                                                                             |                                                                                                    |                   |
| Total Price                                                                                                    |                                                                                                  |                                                                                                  |                                                                             |                                                                                                    |                   |
| Price                                                                                                    |                                                                                                  | \$0.00                                                                                           |                                                                             |                                                                                                    |                   |
| TOTAL PRICE                                                                                                    |                                                                                                  | \$0.00                                                                                           |                                                                             |                                                                                                    |                   |
|                                                                                                    |                                                                                                  |                                                                                                  |                                                                             |                                                                                                    |                   |
|                                                                                                    | BID                                                                                              |                                                                                                  |                                                                             |                                                                                                    |                   |
| rebidding) at the end                                                                                                    | ve, if you are the highest bidde<br>of the auction you agree:                                    |                                                                                                  |                                                                             |                                                                                                    |                   |
| To purchase the vehicle                                                                                                    | for the total payment amount, inclui                                                             | ding the vehicle                                                                                 |                                                                             | $\rho$ $\bullet$                                                                                                    | $\bigcirc$        |
| Home                                                                                                    | Search Watch List                                                                                | Dashboard                                                                                        | Home                                                                        | Search Watch List                                                                                                    | Dashboard         |
|                                                                                                    |                                                                                                  |                                                                                                  |                                                                             |                                                                                                    |                   |
| 📶 TELUS 🗢                                                                                                    | 9:41 AM                                                                                          | 🛪 🛊 77% 🔳                                                                                        | all TELUS 🗢                                                                 | 10:05 AM                                                                                                    | 1 🕯 68% 🔳         |
| n∎ TELUS 🗢<br>く                                                                                                    | 9:41 AM<br>Buy Now                                                                               | 1 \$ 77% ■<br>Reset                                                                              | nii telus ≈                                                                 | 10:05 AM<br>Vehicle Purchased                                                                                                   | A 🖇 68% 🔳         |
|                                                                                                    | Buy Now                                                                                          | Reset                                                                                            |                                                                             | Vehicle Purchased                                                                                                    | ∜ \$ 68% ■        |
| <                                                                                                    | Buy Now                                                                                          |                                                                                                  | <b>C</b><br>Vehicle Purcha                                                  | Vehicle Purchased                                                                                                    |                   |
| Auction Details                                                                                                    | Buy Now                                                                                          | Reset                                                                                            | K<br>Vehicle Purcha<br>You have purch                                       | Vehicle Purchased                                                                                                    |                   |
| Auction Details<br>Vehicle                                                                                                    | Buy Now<br>2015 JEEP CH                                                                          | Reset                                                                                            | K<br>Vehicle Purcha<br>You have purch                                       | Vehicle Purchased<br>sed<br>hased the following vehicle for \$                                                                  |                   |
| CAuction Details<br>Vehicle<br>VIN                                                                                                    | Buy Now<br>2015 JEEP CH                                                                          | Reset                                                                                            | Vehicle Purcha<br>You have purch<br>2015 Jeep Che<br>VIN:                   | Vehicle Purchased<br>sed<br>hased the following vehicle for \$                                                                  |                   |
| C<br>Auction Details<br>Vehicle<br>VIN<br>Auction Time Rem                                                                                                    | Buy Now<br>2015 JEEP CH                                                                          | Reset                                                                                            | Vehicle Purcha<br>You have purch<br>2015 Jeep Che<br>VIN:                   | Vehicle Purchased<br>sed<br>hased the following vehicle for \$<br>wrokee 4WD 4dr Latitude 3.2L                                  |                   |
| C<br>Auction Details<br>Vehicle<br>VIN<br>Auction Time Rem<br>Buy Now Details                                                                                                    | Buy Now<br>2015 JEEP CH                                                                          | Reset                                                                                            | Vehicle Purcha<br>You have purch<br>2015 Jeep Che<br>VIN:                   | Vehicle Purchased<br>sed<br>nased the following vehicle for \$<br>rokee 4WD 4dr Latitude 3.2L<br>hotification has been emailed. |                   |
| Auction Details<br>Vehicle<br>VIN<br>Auction Time Ren<br>Buying as<br>Price<br>*Payment Options                                                                                                    | Buy Now<br>2015 JEEP CH<br>naining<br>Dealership yo                                              | Reset                                                                                            | Vehicle Purcha<br>You have purch<br>2015 Jeep Che<br>VIN:<br>The purchase r | Vehicle Purchased<br>sed<br>nased the following vehicle for \$<br>rokee 4WD 4dr Latitude 3.2L<br>hotification has been emailed. | 516,100           |
| Auction Details Vehicle VIN Auction Time Rem Buy Now Details Buying as Price ' Payment Options                                                                                                    | Buy Now 2015 JEEP CH naining Dealership ye                                                       | Reset                                                                                            | Vehicle Purcha<br>You have purch<br>2015 Jeep Che<br>VIN:<br>The purchase r | Vehicle Purchased<br>sed<br>nased the following vehicle for \$<br>rokee 4WD 4dr Latitude 3.2L<br>hotification has been emailed. | 516,100           |
| Cuction Details Vehicle VIN Auction Time Rem Buy Now Details Buying as Price ' Payment Options                                                                                                    | Buy Now 2015 JEEP CH anaining Dealership yo rnet payment notitod for this more,                  | Reset                                                                                            | Vehicle Purcha<br>You have purch<br>2015 Jeep Che<br>VIN:<br>The purchase r | Vehicle Purchased<br>sed<br>nased the following vehicle for \$<br>rokee 4WD 4dr Latitude 3.2L<br>hotification has been emailed. | 516,100           |
| Auction Details Vehicle VIN Auction Time Rem Buy Now Details Buying as Price Payment Options Have you selected the commended on our of the selected the commended on our of the selected the commended on our of the selected the commended on our of the selected the commended on our of the selected the commended on our of the selected the selected the selec | Buy Now 2015 JEEP CH anaining Dealership yo rnet payment notitod for this more,                  | Reset                                                                                            | Vehicle Purcha<br>You have purch<br>2015 Jeep Che<br>VIN:<br>The purchase r | Vehicle Purchased<br>sed<br>nased the following vehicle for \$<br>rokee 4WD 4dr Latitude 3.2L<br>hotification has been emailed. | 516,100           |
| Auction Details Vehicle VIN Auction Time Rem Buy Now Details Buying as Price Payment Options Hway out selected the courted Please select Payment Please select Payment Please s | Buy Now 2015 JEEP CH anaining Dealership yo rnet payment notitod for this more,                  | Reset                                                                                            | Vehicle Purcha<br>You have purch<br>2015 Jeep Che<br>VIN:<br>The purchase r | Vehicle Purchased<br>sed<br>nased the following vehicle for \$<br>rokee 4WD 4dr Latitude 3.2L<br>hotification has been emailed. | 516,100           |
| Auction Details Vehicle VIN Auction Time Rem Buy Now Details Buying as Price 'Payment Options Hway you selected the con made charges one pard Please select Paym Total Price Total Price                                                                                                    | Buy Now 2015 JEEP CH anaining Dealership yo rnet payment notitod for this more,                  | Reset                                                                                            | Vehicle Purcha<br>You have purch<br>2015 Jeep Che<br>VIN:<br>The purchase r | Vehicle Purchased<br>sed<br>nased the following vehicle for \$<br>rokee 4WD 4dr Latitude 3.2L<br>hotification has been emailed. | 516,100           |
| Auction Details Vehicle ViN Auction Time Rem Buy Now Details Buying as Price Price Price Please select Paym Total Price Price | Buy Now 2015 JEEP CH anaining Dealership yo ment Option                                          | Reset                                                                                            | Vehicle Purcha<br>You have purch<br>2015 Jeep Che<br>VIN:<br>The purchase r | Vehicle Purchased<br>sed<br>nased the following vehicle for \$<br>rokee 4WD 4dr Latitude 3.2L<br>hotification has been emailed. | 516,100           |
| Auction Details     Vehicle     ViN     Auction Time Rem     Buy Now Details     Buying as     Price     Payment Options     Hease select Paym     Total Price     Price     Total Price     Total Price                                                                                                    | Buy Now 2015 JEEP CH anaining Deatership yo make bayment method for this transit ment Option BUY | Reset                                                                                            | Vehicle Purcha<br>You have purch<br>2015 Jeep Che<br>VIN:<br>The purchase r | Vehicle Purchased<br>sed<br>nased the following vehicle for \$<br>rokee 4WD 4dr Latitude 3.2L<br>hotification has been emailed. | 516,100           |
| Auction Details     Vehicle     ViN     Auction Time Ren     Buy Now Details     Buying as     Price     Price     Price     Price     Price     Details     Price     Details     Price     TOTAL PRICE     By pressing 'Buy Now                                                                                                    | Buy Now 2015 JEEP CH analning Dealership yo met payment method for this transfer ment Option     | Reset HEROKEE-4 CYL 4dr Limited 2.4dr ou are buying for > So So So So So So So So So So So So So | Vehicle Purcha<br>You have purch<br>2015 Jeep Che<br>VIN:<br>The purchase r | Vehicle Purchased<br>sed<br>nased the following vehicle for \$<br>rokee 4WD 4dr Latitude 3.2L<br>hotification has been emailed. | 516,100           |
| Auction Details     Vehicle     ViN     Auction Time Ren     Buy Now Details     Buying as     Price     Price     Price     Price     Price     Details     Price     Details     Price     TOTAL PRICE     By pressing 'Buy Now                                                                                                    | Buy Now 2015 JEEP CH anaining Deatership yo make bayment method for this transit ment Option BUY | Reset HEROKEE-4 CYL 4dr Limited 2.4dr ou are buying for > So So So So So So So So So So So So So | Vehicle Purcha<br>You have purch<br>2015 Jeep Che<br>VIN:<br>The purchase r | Vehicle Purchased<br>sed<br>nased the following vehicle for \$<br>rokee 4WD 4dr Latitude 3.2L<br>hotification has been emailed. | 516,100           |

#### WATCH LIST Search Results

To add or remove vehicles from your Watch List, swipe left on the desired vehicle pictured in the **Search Results** screen. Press the gray edit button or red delete button as appropriate.

| 🚛 TELUS 🗢                                                                                                    | 7:56 AM                                                                                                    | 1 🖇 88% 🔳                                     |
|----------------------------------------------------------------------------------------------------|----------------------------------------------------------------------------------------------------|-----------------------------------------------|
| <                                                                                                    | Search Results<br>1641                                                                                                    |                                               |
|                                                                                                    | + Save this search                                                                                                    | <b>↓</b> ↑                                    |
| r Town & Countr                                                                                                    | y 4dr Wgn Touring-L                                                                                                    | P                                             |
| Int: Black/Lt                                                                                                    | 34,713 mi<br>Graystone   6 Cyl   3.6 L                                                                                                    |                                               |
| State: NY<br>Prox: 43 mi                                                                                                    |                                                                                                    | > Watch                                       |
|                                                                                                    | _                                                                                                    |                                               |
|                                                                                                    |                                                                                                    | E+                                            |
| 2015 JEEP CHE                                                                                                    | ROKEE-4 CYL. 4dr Limited 2.4L<br>35,743 mi                                                                                                    |                                               |
|                                                                                                    | Int: Black   4 Cyl   2.4 L<br>State: NY                                                                                                    | >                                             |
| Bid: \$16,400                                                                                                    | Prox: 47 mi                                                                                                    |                                               |
| Buy: \$16,900                                                                                                    |                                                                                                    | CR E+                                         |
| 2015 Jeep Gran                                                                                                    | d Cherokee 4WD 4dr Limited 3.6L                                                                                                    |                                               |
| Contraction of the second                                                                                                    | 29,710 mi<br>Int: Black   6 Cyl   3.6 L                                                                                                    |                                               |
| SO                                                                                                    | State: NY<br>Prox: 47 mi                                                                                                    | >                                             |
| Bid: \$23,700<br>Buy: \$24,200                                                                                                    | 1                                                                                                    | CR E+                                         |
| 2015 Chrysler Te                                                                                                    | own & Country 4dr Wgn Touring-L                                                                                                    |                                               |
| · La B                                                                                                    | 32,301 mi<br>Int: Black/Lt Graystone   6 Cyl   3.6 L                                                                                                    |                                               |
| - P                                                                                                    | State: NY<br>Prox: 47 mi                                                                                                    | >                                             |
| Bid: \$17,000<br>Buy: \$17,500                                                                                                    |                                                                                                    |                                               |
|                                                                                                    |                                                                                                    | CR E+                                         |
| 2015 DODGETR                                                                                                    | UCK RAM 1500 PICKUP Quad Cab Big                                                                                                    | Horn 5.7L                                     |
| Sand I                                                                                                    | Int: Black/Diesel Gray   8 Cyl   5.7 L<br>State: NY                                                                                                    | <u>`</u>                                      |
|                                                                                                    | <mark>,</mark>                                                                                                    | ٢                                             |
| Home                                                                                                    | Search Watch List                                                                                                    | Dashboard                                     |
|                                                                                                    |                                                                                                    |                                               |
|                                                                                                    | 8.03 VW                                                                                                    | ≪ ¥ 87% ■                                     |
| inil telus 🗢                                                                                                    | 8:03 AM<br>Search Results                                                                                                    | ≁ \$ 87% <b>■</b>                             |
| IIII TELUS 奈<br>く                                                                                                    | 8:03 AM<br>Search Results<br>1641                                                                                                    |                                               |
| <                                                                                                    | Search Results<br>1641<br>+ Save this search                                                                                                    | f \$ 87% ■)<br>==<br>+†                       |
| xr Town & Countr                                                                                                    | Search Results<br>1641<br>+ Save this search<br>y 4dr Wgn Touring-L<br>[34,713 mi                                                                                                    | ₩<br>₩                                        |
| r Town & Countr                                                                                                    | Search Results<br>1641<br>+ Save this search<br>y 4dr Wgn Touring-L                                                                                                    | Remove<br>From                                |
| r Town & Countr                                                                                                    | Search Results<br>1641<br>+ Save this search<br>y 4dr Wgn Touring-L<br>[34,713 mi                                                                                                    | Remove                                        |
| r Town & Countr<br>Int: Black/Lt<br>State: NY<br>Prox: 43 mi                                                                                                    | Search Results<br>1641<br>+ Save this search<br>y 4dr Wan Touring-L<br>[34,713 mi<br>Graystone   6 Cyl   3.6 L                                                                                                    | Remove<br>From<br>Watch<br>List               |
| r Town & Countr<br>Int: Black/Lt<br>State: NY<br>Prox: 43 mi                                                                                                    | Search Results<br>1641<br>+ Save this search<br>y 4dr Wgn Touring-L<br>[34,713 mi<br>Graystone   6 Cyl   3.6 L<br>©<br>ROKEE-4 CyL 4dr Limited 2.4L                                                                                                    | Remove<br>From<br>Watch<br>List               |
| r Town & Countr<br>Int: Black/Lt<br>State: NY<br>Prox: 43 mi                                                                                                    | Search Results         1641           + Save this search         94 dr Wan Touring-L            34,713 mi         364           Graystone         6 Cyl   3.6 L                                                                                                    | try<br>Prom<br>Watch<br>List                  |
| r Town & Countr<br>Int: Black/Lt<br>State: NY<br>Prox: 43 mi                                                                                                    | Search Results<br>1641           + Save this search           y 4dr Wan Touring-L           [34,713 m]           Graystone   6 Cyl   3.6 L           ROKEE-4 CYL. 4dr Limited 2.4L           [15,743 m]           [16,143 m]           [16,142 m]                                                                                                    | Remove<br>From<br>Watch<br>List               |
| r Town & Countr<br>Int: Black/Lt<br>State: NY<br>Prox: 43 mi                                                                                                    | Search Results         1641           + Save this search         94 dr Wan Touring-L            34,713 mi         364           Graystone         6 Cyl   3.6 L                                                                                                    | try<br>Prom<br>Watch<br>List                  |
| r Town & Countr<br>Int: Black/Lt<br>State: IVY<br>Prox: 43 mil<br>2015 JEEP CHE<br>Edge StateBoot<br>Buy: StateBoot                                                                                                    | Search Results<br>1641            + Save this search            y 4dr Wgn Touring-L<br>[34,713 mi<br>Graystone] 6 Cyl [3.6 L            © CR            ROKEE-4 CYL. 4dr Limited 2.4L<br>Int: Black   4 Cyl [2.4 L<br>State: NY<br>Prox: 47 mi         13,743 mi<br>3,743 mi<br>3,743 mi           atherwise 4WD 4dr Limited 3.8L                                                                                                    | trong<br>From<br>Watch<br>List                |
| r Town & Countr<br>Int: Black/Lt<br>State: IVY<br>Prox: 43 mil<br>2015 JEEP CHE<br>Edge StateBoot<br>Buy: StateBoot                                                                                                    | Search Results<br>1641         -           + Save this search         -           y 4dr Wgn Touring-L<br>[34,713 mi<br>Graystone] 6 Cyl [3.6 L         -           © ER         E           ROKEE-4 CYL. 4dr Limited 2.4L<br>Int: Black   4 Cyl [2.4 L         135,743 mi<br>State: Ny<br>Pros: 47 mi           d Cherokee 4WD 4dr Limited 3.6L<br>Int: Black   6 Cyl [3.6 L         29,710 mi                                                                                                    | Remove<br>From<br>Watch<br>List               |
| r Town & Countr<br>Int: Black/Lt<br>State: IVY<br>Prox: 43 mil<br>2015 JEEP CHE<br>Edge StateBoot<br>Buy: StateBoot                                                                                                    | Search Results<br>1641<br>+ Save this search<br>y 4dr Wan Touring-L<br>[34,713 mi<br>Graystone   6 Cyl   3.6 L<br>ROKEE-4 CYL. 4dr Limited 2.4L<br>Int: Black   4 Cyl   2.4 L<br>State: NY<br>Pros: 47 mi<br>d Cherokee 4WD 4dr Limited 3.8L<br>[29,710 mi                                                                                                    | trong<br>From<br>Watch<br>List                |
| r Town & Countr<br>Int: Black/Lt<br>State: IVY<br>Prox: 43 mil<br>2015 JEEP CHE<br>Edge StateBoot<br>Buy, StateBoot                                                                                                    | Search Results<br>1641<br>+ Save this search<br>y 4dr Wan Touring-L<br>[34,713 mi<br>Graystone   6 Cyl   3.6 L<br>ROKEE-4 CYL. 4dr Limited 2.4L<br>Int: Black   4 Cyl   2.4 L<br>State: NY<br>Pros: 47 mi<br>Int: Black   6 Cyl   3.6 L<br>[22,710 mi<br>Int: Black   6 Cyl   3.6 L                                                                                                    | Remove<br>From<br>Watch<br>List               |
| r Town & Countr<br>In: Black/Lt<br>State: NY<br>Proc: 43 mi<br>2015 JEEP CHE<br>Edd: 516.400<br>Blay: 516.400<br>Diff. Jeep Gran<br>2015 Jeep Gran<br>Edd: 533,700<br>Blay: 534,200                                                                  | Search Results<br>1641<br>+ Save this search<br>y 4dr Wan Touring-L<br>[34,713 mi<br>Graystone   6 Cyl   3.6 L<br>ROKEE-4 CYL. 4dr Limited 2.4L<br>Int: Black   4 Cyl   2.4 L<br>State: NY<br>Pros: 47 mi<br>Int: Black   6 Cyl   3.6 L<br>[22,710 mi<br>Int: Black   6 Cyl   3.6 L                                                                                                    | Remove<br>From<br>List<br>€€ €€               |
| r Town & Countr<br>In: Black/Lt<br>State: NY<br>Proc: 43 mi<br>2015 JEEP CHE<br>Edd: 516.400<br>Blay: 516.400<br>Diff. Jeep Gran<br>2015 Jeep Gran<br>Edd: 533,700<br>Blay: 534,200                                                                  | Search Results<br>1641           + Save this search           y 4dr Wan Touring-L            34,713 mi           Graystone  6 Cyl  3.6 L           ROKEE-4 CYL. 4dr Limited 2.4L           Int: Black  4 Cyl  2.4 L           State: NY<br>Prox: 47 mi           Int: Black  6 Cyl  3.6 L           State: NY<br>Prox: 47 mi           Int: Black  6 Cyl  3.6 L           1:: Black  6 Cyl  3.6 L           20,710 mi           1:: Black  6 Cyl  3.6 L           23,011 mi           1:: Black/Lt Graystone  6 U13.6 L                                                                                                    | Remove<br>From<br>List<br>€€ €€               |
| r Town & Countr<br>In: Black/Lt<br>State: NY<br>Proc: 43 mi<br>2015 JEEP CHE<br>Edd: 516.400<br>Blay: 516.400<br>Diff. Jeep Gran<br>2015 Jeep Gran<br>Edd: 533,700<br>Blay: 534,200                                                                  | Search Results<br>1641         Image: Search<br>1641           + Save this search<br>[34,713 mi]<br>Graystone   6 Cyl   3.6 L         Image: Search<br>1000 (13,000 (13,0000 (13,0000 (13,000 (13,000 (13,000 (13,000 (13,0000 (13,000 (1                                                                                                    | Remove<br>From<br>List<br>€€ €€               |
| r Town & Countr<br>In: Black/Lt<br>State: NY<br>Proc: 43 mi<br>2015 JEEP CHE<br>Edd: 516.400<br>Blay: 516.400<br>Diff. Jeep Gran<br>2015 Jeep Gran<br>Edd: 533,700<br>Blay: 534,200                                                                  | Search Results<br>1641         I           + Save this search         I           y 4dr Wgn Touring-L         [34,713 mil]           [34,713 mil]         I           Graystone   6 Cyl   3.6 L         I           Int: Black   4 Cyl   2.4 L         [37,743 mil]           Int: Black   4 Cyl   2.4 L         [37,743 mil]           Int: Black   6 Cyl   3.6 L         [29,710 mil]           Int: Black   6 Cyl   3.6 L         [29,710 mil]           Int: Black   6 Cyl   3.6 L         [23,301 mil]           State: NY         Prox: 47 mil]                                                                                                    | Remove<br>From<br>Watch<br>List               |
| r Town & Countr<br>r Town & Countr<br>State: IV<br>Proc: 43 mi<br>2015 JEEP CHE<br>2015 JEEP CHE<br>2015 JEEP CHE<br>2015 JEEP CHE<br>2015 JEEP CHE<br>2015 JEEP CHE<br>2015 Chryster TT<br>2015 Chryster TT<br>2015 Chryster TT<br>2015 Chryster TT | Search Results         1641           + Save this search         134.713 mi           y ddr Wgn Touring-L         134.713 mi           Graystone   6 Oyl   3.6 L         200           ROKEE-4 CYL. 4dr Limited 2.4L         135.743 mi           Int: Black   4 Oyl   2.4 L         135.743 mi           Int: Black   6 Oyl   3.6 L         29.710 mi           State: N'<br>Prox: 47 mi         29.710 mi           State: N'<br>Prox: 47 mi         23.201 mi           State: N'<br>Prox: 47 mi         32.301 mi           State: N'<br>Prox: 47 mi         32.301 mi                                                                                                    | Remove<br>From<br>Watch<br>List<br>CS CC<br>S |
| r Town & Countr<br>r Town & Countr<br>State: IV<br>Proc: 43 mi<br>2015 JEEP CHE<br>2015 JEEP CHE<br>2015 JEEP CHE<br>2015 JEEP CHE<br>2015 JEEP CHE<br>2015 JEEP CHE<br>2015 Chryster TT<br>2015 Chryster TT<br>2015 Chryster TT<br>2015 Chryster TT | Search Results<br>141<br>+ Save this search<br>y dr Wgn Touring-L<br>(34,713 mi<br>(34,713 mi<br>(34,713 mi<br>(34,713 mi<br>(34,713 mi<br>(34,713 mi<br>(34,713 mi<br>(34,713 mi<br>(35,743 mi<br>(35,743 mi<br>(35,7 | Remove<br>From<br>Watch<br>List<br>CS CC<br>S |
| r Town & Countr<br>r Town & Countr<br>State: IV<br>Proc: 43 mi<br>2015 JEEP CHE<br>2015 JEEP CHE<br>2015 JEEP CHE<br>2015 JEEP CHE<br>2015 JEEP CHE<br>2015 JEEP CHE<br>2015 Chryster TT<br>2015 Chryster TT<br>2015 Chryster TT<br>2015 Chryster TT | Search Results 1641  + Save this search 34,713 mi Graystone   6 Cyl   3.6 L  ROKEE-4 CYL 4dr Limited 2.4L  mt: Black   4 Cyl   2.4 L  Mt: Black   4 Cyl   2.4 L  Mt: Black   6 Cyl   3.6 L  Mt: Black   6 Cyl   3.6 L  Mt: Black   6 Cyl   3.                                                                                                    | Remove<br>From<br>Watch<br>List<br>CS CC<br>S |
| r Town & Countr<br>r Town & Countr<br>State: IV<br>Proc: 43 mi<br>2015 JEEP CHE<br>2015 JEEP CHE<br>2015 JEEP CHE<br>2015 JEEP CHE<br>2015 JEEP CHE<br>2015 JEEP CHE<br>2015 Chryster TT<br>2015 Chryster TT<br>2015 Chryster TT<br>2015 Chryster TT | Search Results<br>1641         Image: Search Results           + Save this search         Image: Search Results           y 4dr Wgn Touring-L         Image: Search Results           Image: Image: Search Results         Image: Search Results           ROKEE-4 CYL 4dr Limited 2.4L         Image: Search Results           Image: Black   4 Cyl   2.4 L         Image: Search Results           Image: Black   4 Cyl   2.4 L         Image: Search Results           Image: Black   6 Cyl   2.4 L         Image: Search Results           Image: Black   6 Cyl   2.4 L         Image: Search Results           Image: Black   6 Cyl   2.4 L         Image: Search Results           Image: Black   6 Cyl   2.4 L         Image: Search Results           Image: Black   6 Cyl   2.4 L         Image: Search Results           Image: Black   6 Cyl   3.6 L         Image: Search Results           Image: Black   6 Cyl   3.6 L         Image: Search Results           Image: Black   6 Cyl   3.6 L         Image: Search Results           Image: Black   6 Cyl   3.6 L         Image: Search Results           Image: Black   6 Cyl   3.6 L         Image: Search Results           Image: Black   6 Cyl   3.6 L         Image: Search Results           Image: Black   6 Cyl   2.4 L         Image: Search Results           Image: Black   6 Cyl   3.6 L         Image: Search Results                                                                                                    | Remove<br>From<br>Watch<br>List<br>CS CC<br>S |

### WATCH LIST Vehicle Details

To remove a vehicle from your Watch List using the **Vehicle Details** screen, tap on the **Remove From Watch List** button.

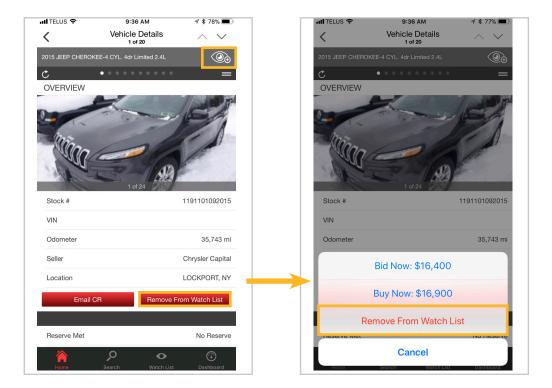

#### WATCH LIST Watching, Bids

The Watch List feature helps you easily monitor vehicles of interest. When viewing the Watch List screen you'll see four tabs. For each tab swipe left to see corresponding options.

#### 1. Watching

- Notes
- Bid
- Buy
- Remove From Watch List

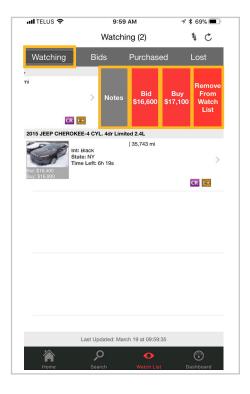

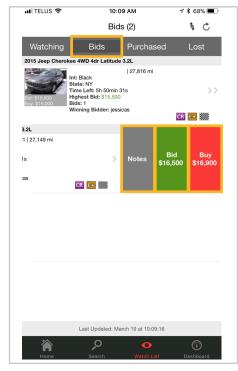

#### 2. Bids

- Notes
- Bid
- Buy

**NOTE:** the Bid button will be green if you're currently the highest bidder.

# WATCH LIST

**Purchased, Lost** 

**3. Purchased** – this tab lists your purchased vehicles

4. Lost – this tab lists any lost vehicles

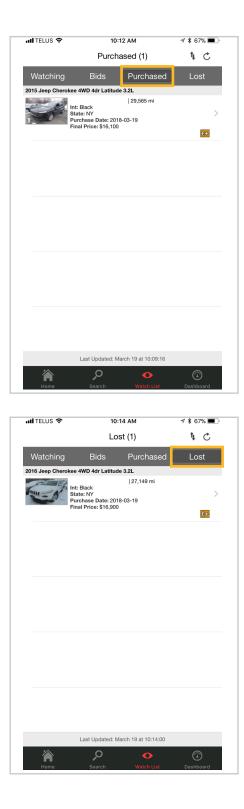